## **Data types (JWT expressions)**

## On this page

[Data types overview](#page-0-0) | [Casting \(converting\) data types](#page-0-1) | [Available functions](#page-0-2)

Throughout the documentation we refer to **data types** that can be used in the **expression parser** and its functions and field codes.

Data types define what kind of data e.g. a function needs as an **input** and what you should expect as an **output**.

## <span id="page-0-0"></span>Data types overview

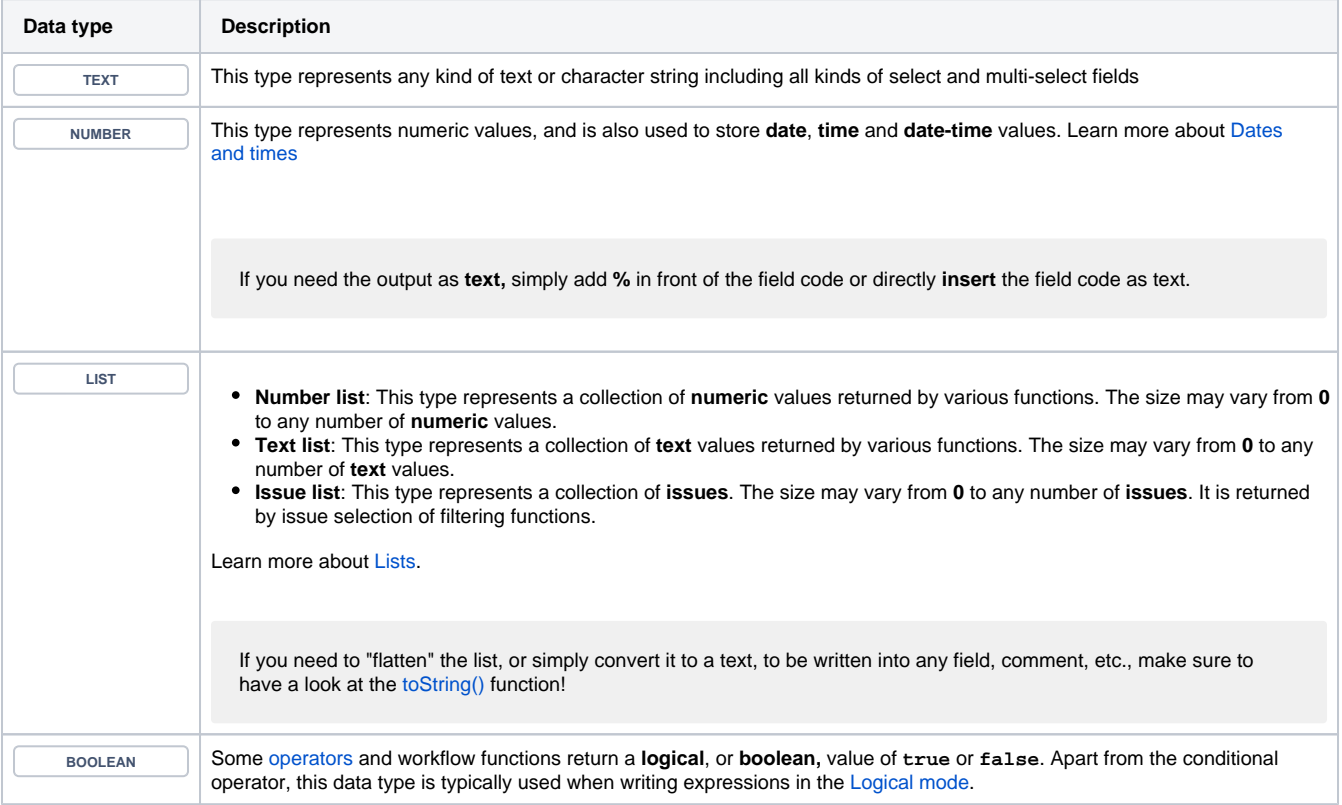

## <span id="page-0-1"></span>Casting (converting) data types

**Casting** (or **transforming**) data types is very important throughout all functions provided by JWT.

To be able to **set**, **transform** or **calculate** values it might be necessary to turn a **text** value to a **number** , a **number** or a **timestamp** to a **text,** and even individual **text** or **number** values to a **list**.

The following functions will help you to achieve that.

Available functions

<span id="page-0-2"></span>禮王

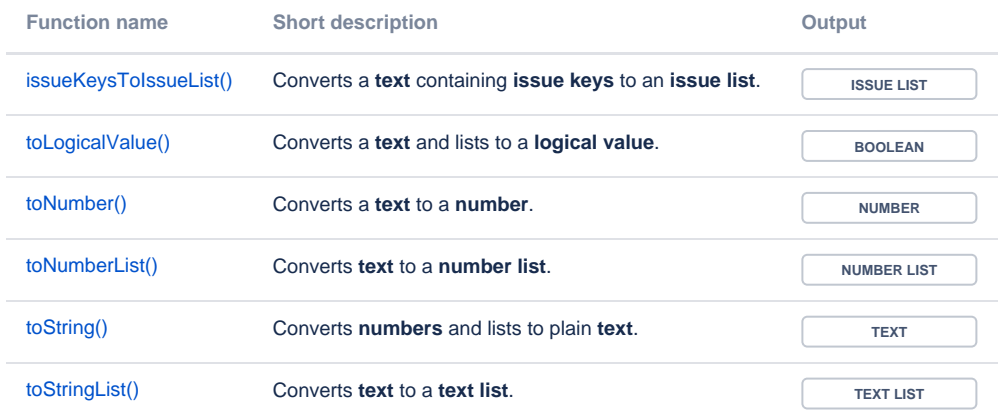

Whenever you write a numeric term at the right-hand side of **the + operator** or a **comparison operator** like **=** , and the left-hand side is occupied by a text term, JWT will automatically transform the right-hand side term into a text [toString\(\)](https://apps.decadis.net/pages/viewpage.action?pageId=32212037).

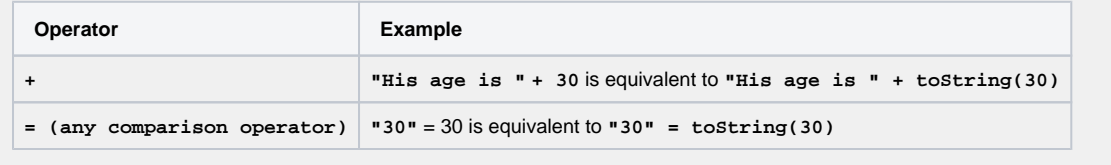

If you still have questions, feel free to refer to our [support](https://apps.decadis.net/display/DECADIS/Support) team.